#### ICS 321 Fall 2011 Other Data Models : Unstructured, Graph, Key-Value Pairs

Asst. Prof. Lipyeow Lim Information & Computer Science Department University of Hawaii at Manoa

#### <u>Outline</u>

#### **Unstructured Data and Inverted Indexes**

#### Web Search Engines

#### **RDF & Linking Open Data**

#### Big Table, CouchDB, & Cassandra

### **Unstructured** Data

- What are some examples of unstructured data?
- How do we model unstructured data ?
- How do we query unstructured data ?
- How do we process queries on unstructured data ?
- How do we index unstructured data ?

# **Unstructured Text Data**

- Field of "Information Retrieval"
- Data Model
  - Collection of documents
  - Each document is a bag of words (aka terms)
- Query Model
  - Keyword + Boolean Combinations
  - Eg. DBMS and SQL and tutorial
- Details:
  - Not all words are equal. "Stop words" (eg. "the", "a", "his" ...) are ignored.
  - Stemming : convert words to their basic form. Eg.
     "Surfing", "surfed" becomes "surf"

# **Inverted Indexes**

- Recall: an index is a mapping of search key to data entries
  - What is the search key ?
  - What is the data entry ?
- Inverted Index:
  - For each term store a list of postings
  - A posting consists of <docid,position> pairs

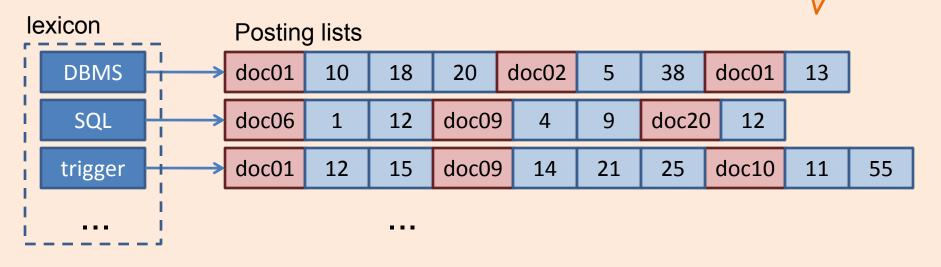

What is the data in an inverted

index sorted on?

# Lookups using Inverted Indexes

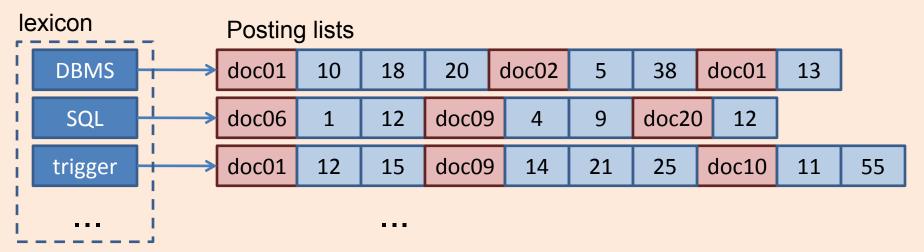

- Given a single keyword query "k" (eg. SQL)
  - Find k in the lexicon
  - Retrieve the posting list for k
  - Scan posting list for document IDs [and positions]
- What if the query is "k1 and k2" ?
  - Retrieve document IDs for k1 and k2
  - Perform intersection

# **Too Many Matching Documents**

- Rank the results by "relevance"!
- Vector-Space Model
  - Documents are vectors in hidimensional space
  - Each dimension in the vector represents a term
  - Queries are represented as vectors similarly
  - Vector distance (dot product) between query vector and document vector gives ranking criteria
  - Weights can be used to tweak relevance
- PageRank (later)

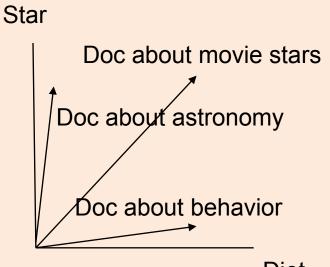

Diet

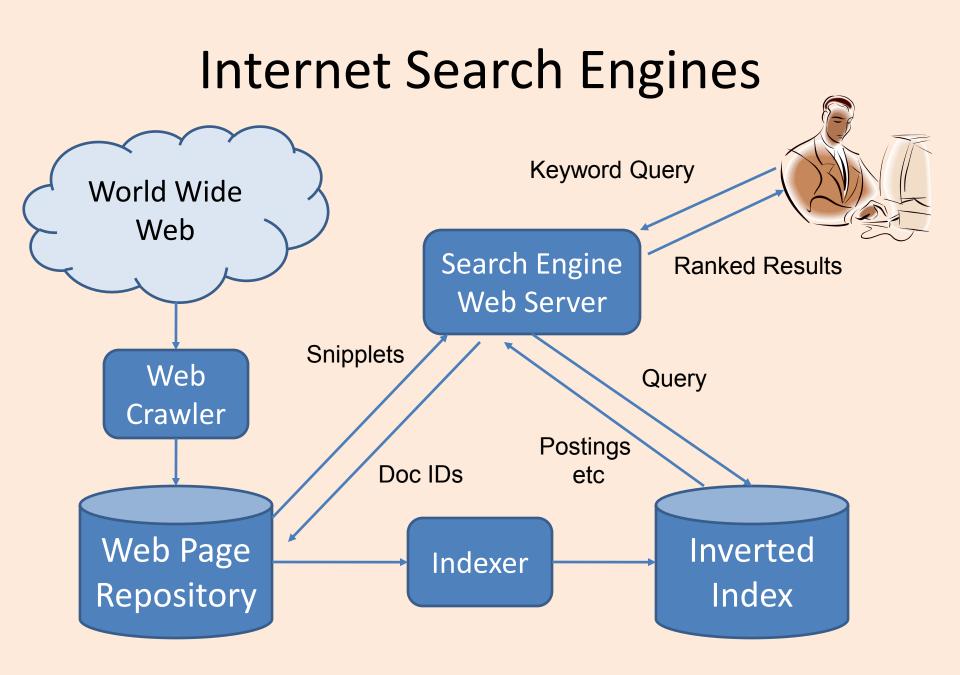

# **Ranking Web Pages**

- Google's PageRank
  - Links in web pages provide clues to how important a webpage is.
- Take a random walk
  - Start at some webpage p
  - Randomly pick one of the links and go to that webpage
  - Repeat for all eternity
- The number of times the walker visits a page is an indication of how important the page is.

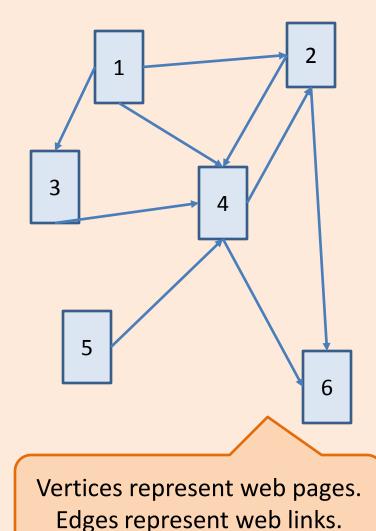

#### **Resource Description Framework (RDF)**

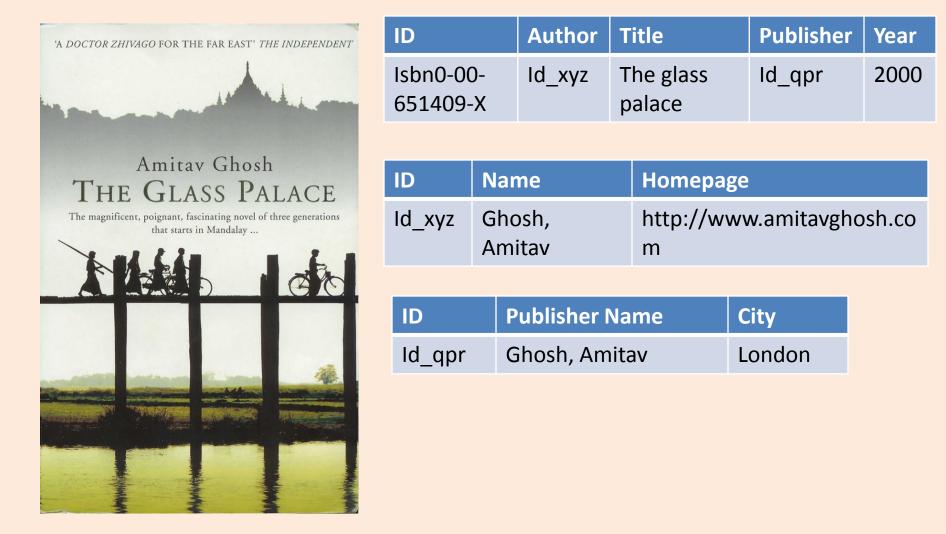

### **RDF Graph Data Model**

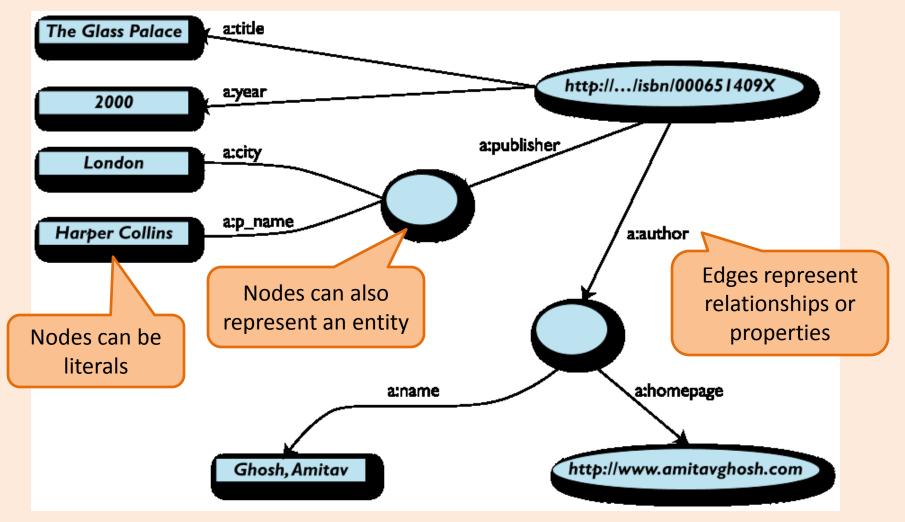

# More formally

- An RDF graph consists of a set of RDF triples
- An RDF triple (s,p,o)
  - "s", "p" are URI-s, ie, resources on the Web;
  - "o" is a URI or a literal
  - "s", "p", and "o" stand for "subject", "property" (aka "predicate"), and "object"
  - here is the complete triple: (<http://...isbn...6682>,<http://../original>, <http://...isbn...409X>)
- RDF is a general model for such triples
- RDF can be serialized to machine readable formats:
   RDF/XML, Turtle, N3 etc

## RDF/XML

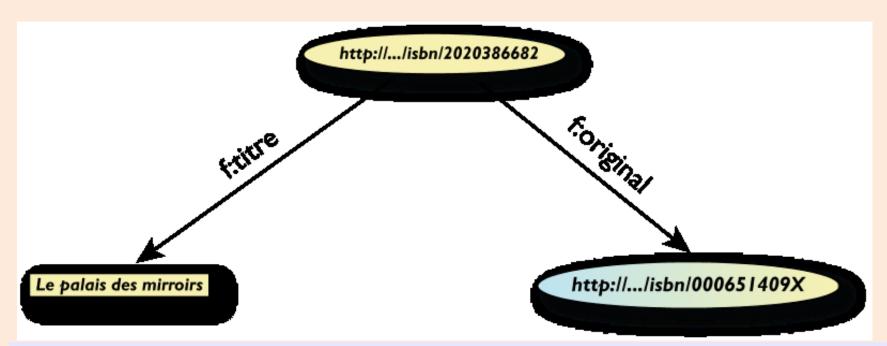

<rdf:Description rdf:about="http://.../isbn/2020386682"> <f:titre xml:lang="fr">Le palais des mirroirs</f:titre> <f:original rdf:resource="http://.../isbn/000651409X"/> </rdf:Description>

# Querying RDF using SPARQL

- The fundamental idea: use graph patterns
- the pattern contains unbound symbols
- by binding the symbols, subgraphs of the RDF graph are selected
- if there is such a sele the query returns bo resources

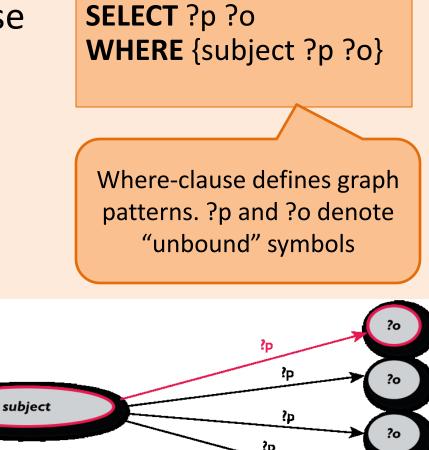

?0

#### Example: SPARQL

SELECT ?isbn ?price ?currency # note: not ?x!
WHERE {?isbn a:price ?x.
 ?x rdf:value ?price.
 ?x p:currency ?currency.}

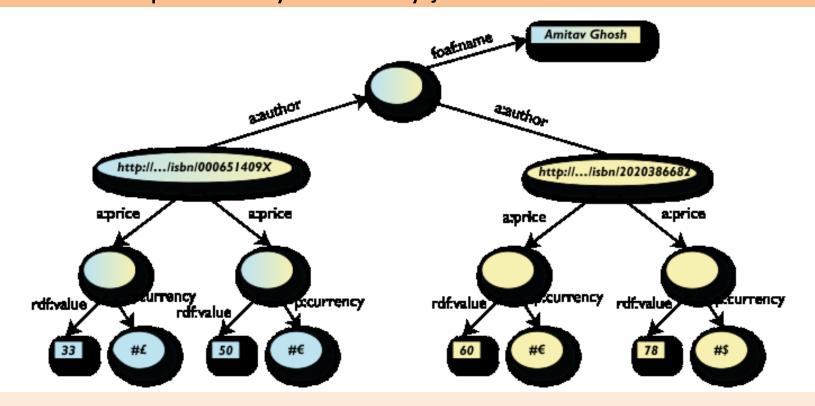

# Linking Open Data

- Goal: "expose" open datasets in RDF
  - Set RDF links among the data items from different datasets
  - Set up, if possible, query endpoints
- Example: DBpedia is a community effort to
  - extract structured ("infobox") information from Wikipedia
  - provide a query endpoint to the dataset
  - interlink the DBpedia dataset with other datasets on the Web

# DBPedia

@prefix dbpedia
<http://dbpedia.org/resource/>.
@prefix dbterm
<http://dbpedia.org/property/>.

#### dbpedia:Amsterdam

dbterm:officialName "Amsterdam" ;
dbterm:longd "4" ;
dbterm:longm "53" ;
dbterm:longs "32" ;
dbterm:leaderName dbpedia:Job\_Cohen ;
...
dbterm:areaTotalKm "219" ;
...
dbpedia:ABN AMRO

#### dbterm:location dbpedia:Amsterdam ;

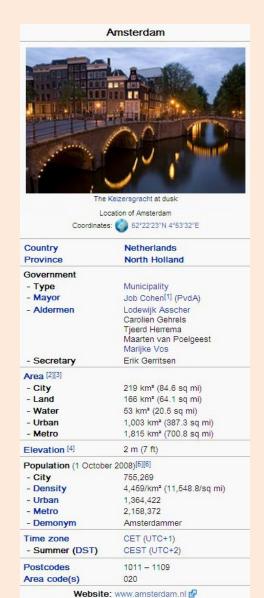

#### 11/28/2011

. . .

### Linking the Data

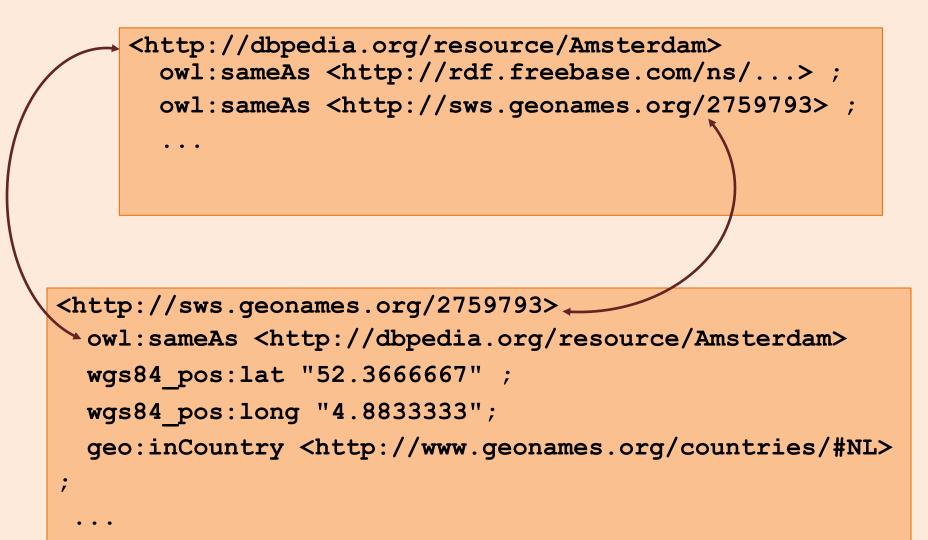

# Google's Bigtable

"Bigtable is a sparse, distributed, persistent multidimensional sorted map"

- It is a type key-value store:
  - Key: (row key, column key, timestamp)
  - Value: uninterpreted array of bytes
- Read & write for data associated with a row key is atomic
- Data ordered by row key and range partition into "tablets"
- Column keys are organized into column families:
   A column key then is specified using <family:qualifier>
- Timestamp is a 64 bit integer timestamp in microseconds

# Example: Webpages using Bigtable

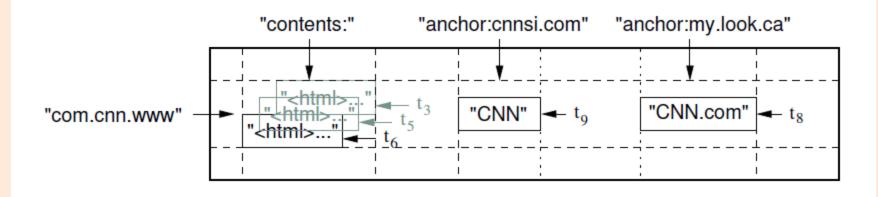

- Row key = reversed string of a webpage's URL
- Column keys:
  - contents:
  - anchor:cnnsi.com
  - anchor:my.look.ca
- Timestamps: t3, t5, t6, t8, t9

# CouchDB

- A distributed document database server
  - Accessible via a RESTful JSON API.
  - Ad-hoc and schema-free
  - robust, incremental replication
  - Query-able and index-able
- A couchDB document is a set of key-value pairs
  - Each document has a unique ID
  - Keys: strings
  - Values: strings, numbers, dates, or even ordered lists and associative maps

# Example: couchDB Document

```
"Subject": "I like Plankton"
"Author": "Rusty"
"PostedDate": "5/23/2006"
"Tags": ["plankton", "baseball", "decisions"]
"Body": "I decided today that I don't like baseball. I like
plankton."
```

- CouchDB enables views to be defined on the documents.
  - Views retain the same document schema
  - Views can be materialized or computed on the fly
  - Views need to be programmed in javascript

## Cassandra

- Another distributed, fault tolerant, persistent keyvalue store
- Hierarchical key-value pairs (like hash/maps in perl/python)
  - Basic unit of data stored in a "column": (Name, Value, Timestamp)
- A column family is a map of columns: a set of name:column pairs. "Super" column families allow nesting of column families
- A row key is associated with a set of column families and is the unit of atomicity (like bigtable).
- No explicit indexing support need to think about sort order carefully!

### Example: Cassandra

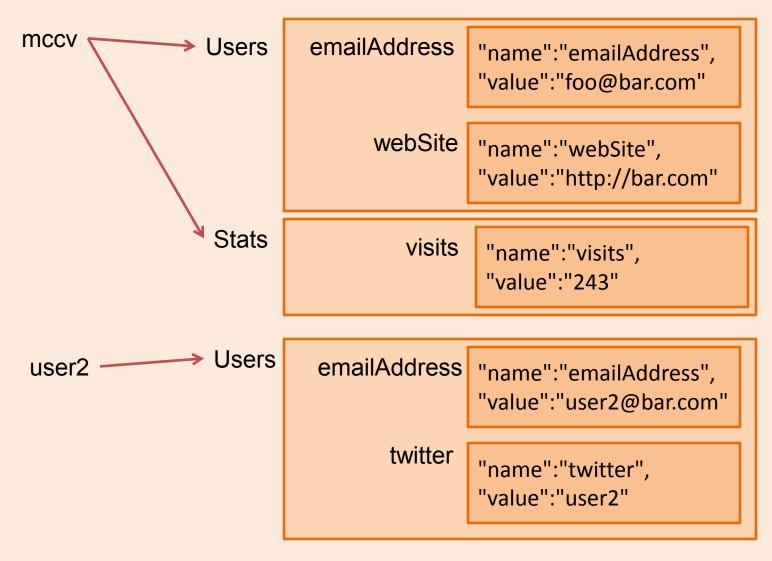